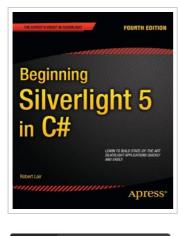

3 DOWNLOAD PDF

## Beginning Silverlight 5 in C#

## By Robert Lair

APress. Paperback. Condition: New. 422 pages. Dimensions: 9.2in. x 7.6in. x 1.2in.The growing popularity of Web 2. 0 applications is increasing user expectations for high-quality website design, presentation, and functionality. It is into this climate that Microsoft is releasing Silverlight 5, thelatest iteration of its cross-browser web presentation technology. Beginning Silverlight 5 in Cbrings you to the cutting edge of Web 2. 0 application design and includes plenty of practical guidance to get you started straight away. Silverlight design tools have important differences comparedwith those used to create Ajax and JavaScript functionality. Robert Lair takes you on a tour of all the tools, including: Microsoft Expression Design, which plays an important role in creating Silverlight assets Microsoft Expression Blend, which is used to build user interaction for Silverlight elements Microsoft Visual Studio, which manages the interaction between designers and developers, providing the coding environment for nuts and bolts wiring Once youve mastered the basics, youll move on to gain a more in-depth knowledge of some of the features introduced with Silverlight 5, including H. 264 protected content, right-click event handling, a new printing API, and support for the Managed Extensibility Framework. What youll learn Discover the tools needed for Silverlight...

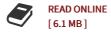

## Reviews

*Very beneficial for all type of folks. It can be rally intriguing throgh studying time. You will like how the writer publish this ebook.* -- Nathan Cruickshank

Totally one of the better pdf I have at any time read through. It really is simplified but shocks within the 50 % from the ebook. Once you begin to read the book, it is extremely difficult to leave it before concluding. -- Mariano Spinka